#### МИНИСТЕРСТВО ОБРАЗОВАНИЯ И НАУКИ РЕСПУБЛИКИ ДАГЕСТАН

Государственное бюджетное профессиональное образовательное учреждение «Колледж экономики и предпринимательства»

# **РАБОЧАЯ ПРОГРАММА ПРОИЗВОДСТВЕННОЙ ПРАКТИКИ по ПМ.01. «Ввод и обработка цифровой информации» профессия 09.01.03 Мастер по обработке цифровой информации**

Профиль получаемого профессионального образования: **технологический**

Код и наименование профессии:

09.01.03 Мастер по обработке цифровой информации Входящий в состав УГНП: 09.00.00 Информатика и вычислительная техника Квалификация выпускника: оператор электронно – вычислительных и вычислительных машин

Буйнакск, 2022 г.

ОДОБРЕНО предметной (цикловой) комиссией общегуманитарных и общеобразовательных дисциплин

Протокол № 1 от «29» августа 2022 г.

Председатель П(Ц)К

\_\_\_\_\_\_\_\_\_\_\_\_\_\_\_ Таймасханова Э.М.. Подпись ФИО

УТВЕРЖДАЮ Зам. директора по  $\ell\iota$  А.М. Голипис «30» августа 2022 г.

Рабочая программа по производственной практике профессионального модуля ПМ.01 Ввод и обработка цифровой информации, МДК.01.01. Технология создания и обработки цифровой мультимедийной информации, разработана на основе требований:

 Федерального государственного образовательного стандарта (далее – ФГОС) по профессии 230103.02 Мастер по обработке цифровой информации, Приказа Минобрнауки России от 18.04.2013г. №291 «Об утверждении Положения о практике обучающихся, осваивающих ОПОП СПО».

 Федерального государственного образовательного стандарта среднего профессионального образования по профессии**:** 09.01.03 Мастер по обработке цифровой информации, квалификация выпускника: оператор электронно – вычислительной и вычислительной машины;

 Примерной программы профессионального модуля, рекомендованной научнометодическим советом Центра профессионального образования ФГАУ «ФИРО». Содержание программы реализуется в процессе освоения студентами программы подготовки квалифицированных рабочих и служащих по профессии 09.01.03 Мастер по обработке цифровой информации

 Рекомендаций по организации получения среднего общего образования в пределах освоения профессиональных программ среднего профессионального образования на базе получаемой профессии или специальности среднего профессионального образования (разработаны Департаментом государственной политики в сфере подготовки рабочих кадров и ДПО Минобрнауки России совместно с ФГАУ «Федеральный институт развития образования» (письмо Департамента государственной политики в сфере подготовки рабочих кадров и ДПО Минобрнауки России от 17.03.2015 № 06-259);

 Методических рекомендаций по разработке рабочих программ профессионального модуля в пределах освоения основной профессиональной образовательной программы среднего профессионального образования (ППКРС**),**  разработанных Отделом профессионального образования Министерства образования и науки Республики Дагестан в соответствии с рабочим учебным планом образовательной организации на 2022/2023 учебный год.

Разработчики:

 $\overline{\text{Ta\textsc{H}}\text{max}}$ анова Э.М. (преподаватель информатики КЭи $\Pi$ ) Фамилия Имя Отчество ученая степень/звание, наименование должности, место работы

Рецензенты / эксперты:

 Шарипова П.А. ((преподаватель информатики КЭиП) Фамилия Имя Отчество ученая степень/звание, наименование должности, место работы

> *©*\_\_\_\_\_Таймасханова Э.М,\_\_\_\_ 2022\_\_\_ ФИО разработчика

*©*\_\_\_\_\_\_\_\_\_\_КЭиП 2022 наименование образовательной организации

# **СОДЕРЖАНИЕ**

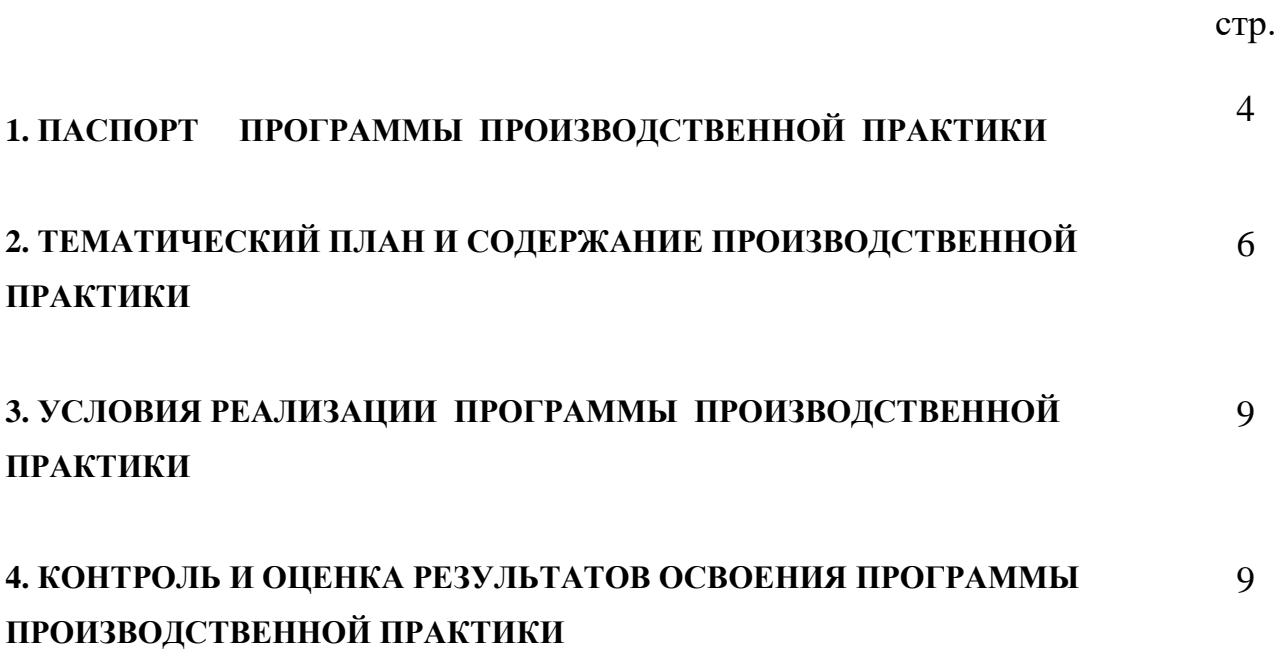

## **1. ПАСПОРТ РАБОЧЕЙ ПРОГРАММЫ ПРОИЗВОДСТВЕННОЙ ПРАКТИКИ**

по ПМ.01. «Ввод и обработка цифровой информации»

### **1.1. Область программы**

Рабочая программа производственной практики является частью программы подготовки квалифицированных рабочих и служащих в соответствии с ФГОС по профессии СПО: **09.01.03 Мастер по обработке цифровой информации 1.2. Цели и задачи производственной практики**

Целью производственной практики является:

- формирование общих и профессиональных компетенций

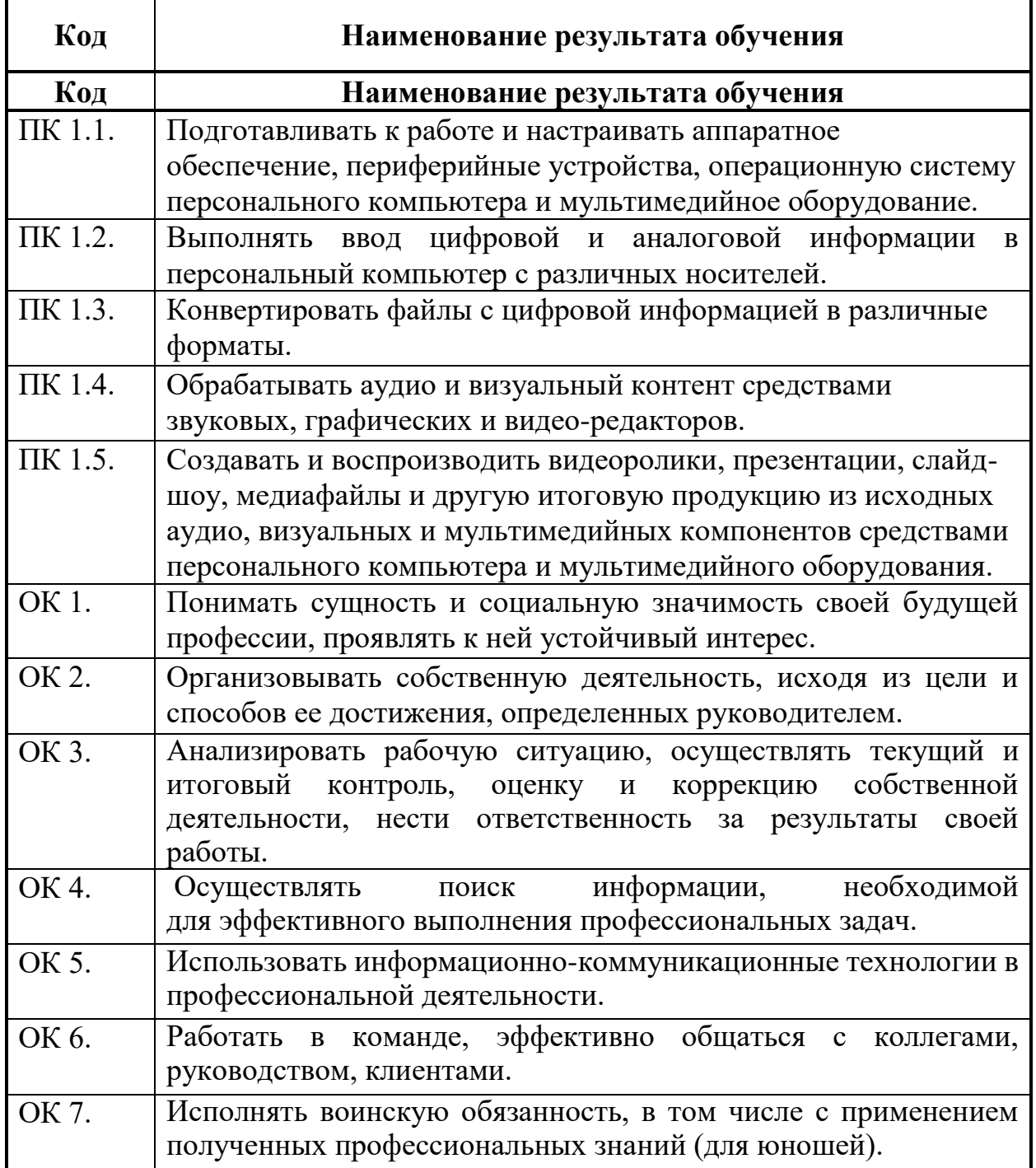

- комплексное освоение обучающимися видов профессиональной деятельности по профессии **09.01.03 Мастер по обработке цифровой информации**

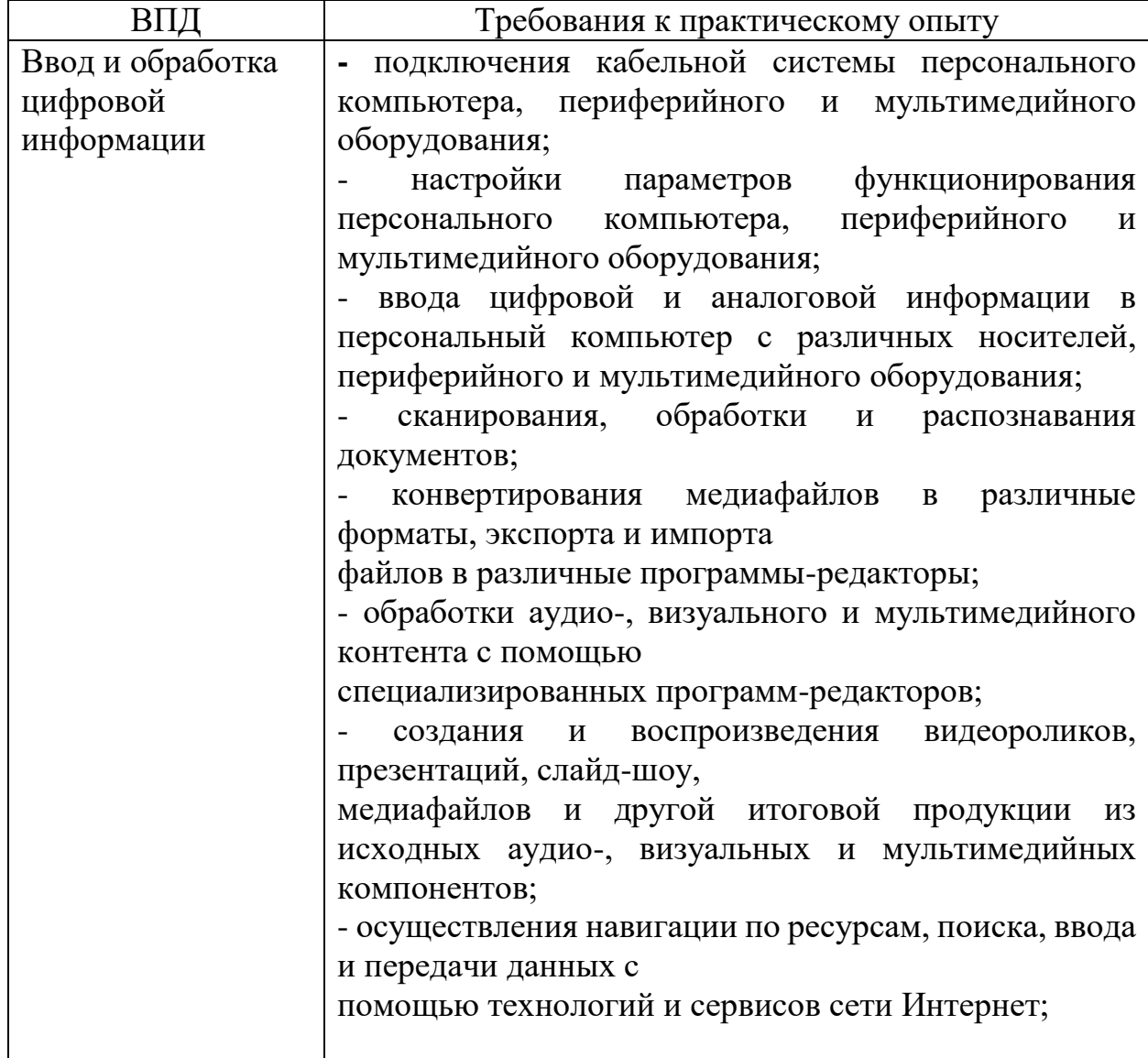

Задачами производственной практики являются:

Закрепление и совершенствование приобретённого в процессе обучения опыта практической деятельности обучающихся в сфере изучаемой профессии;

- развитие общих и профессиональных компетенций;

- освоение современных производственных процессов, технологий;

- адаптация обучающихся к конкретным условиям деятельности предприятий различных организационно-правовых форм.

#### **1.3 Рекомендуемое количество часов на производственную практику:** Всего – **252 часов**,

# **2. ТЕМАТИЧЕСКИЙ ПЛАН И СОДЕРЖАНИЕ ПРОИЗВОДСТВЕННОЙ ПРАКТИКИ**

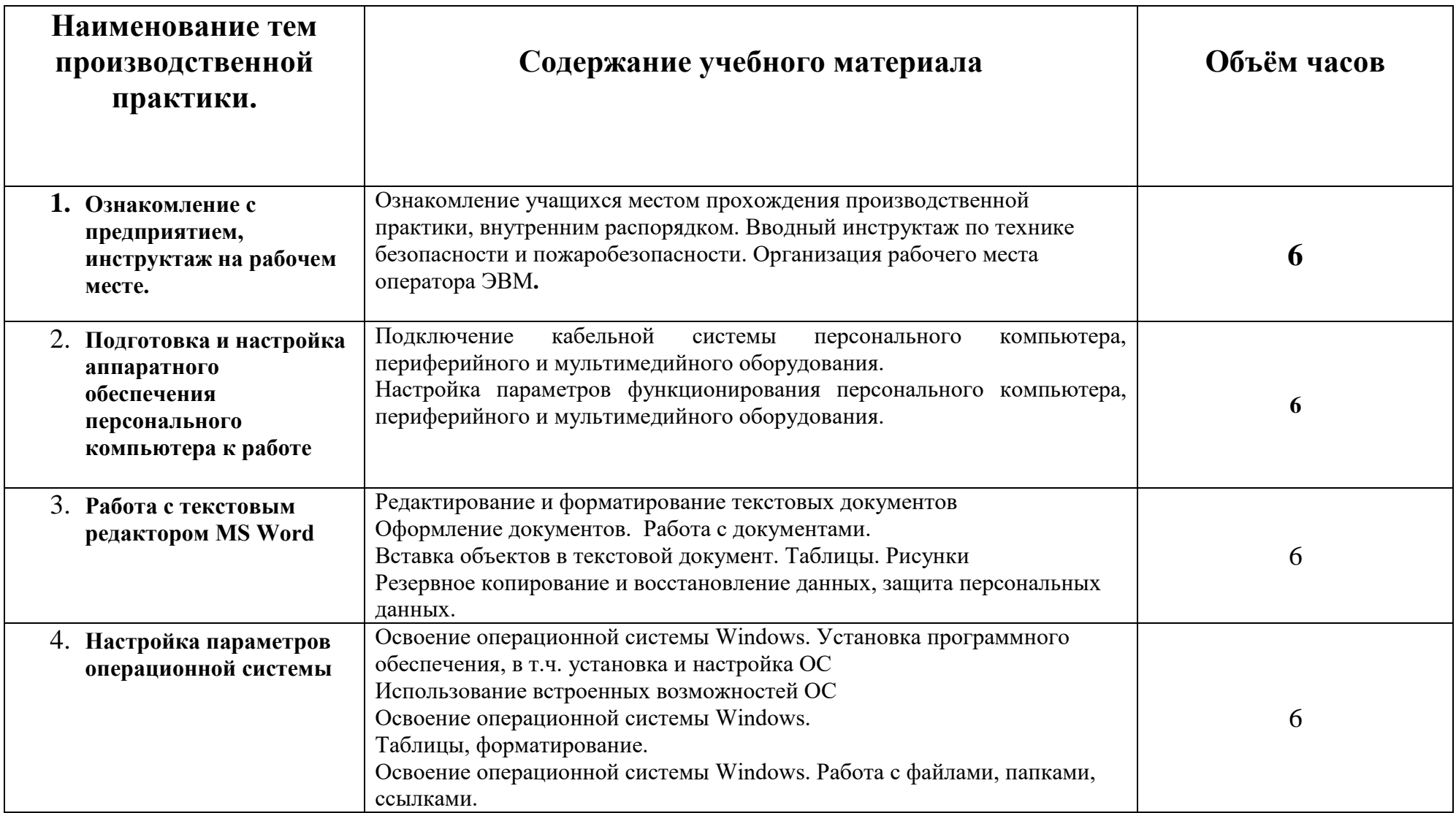

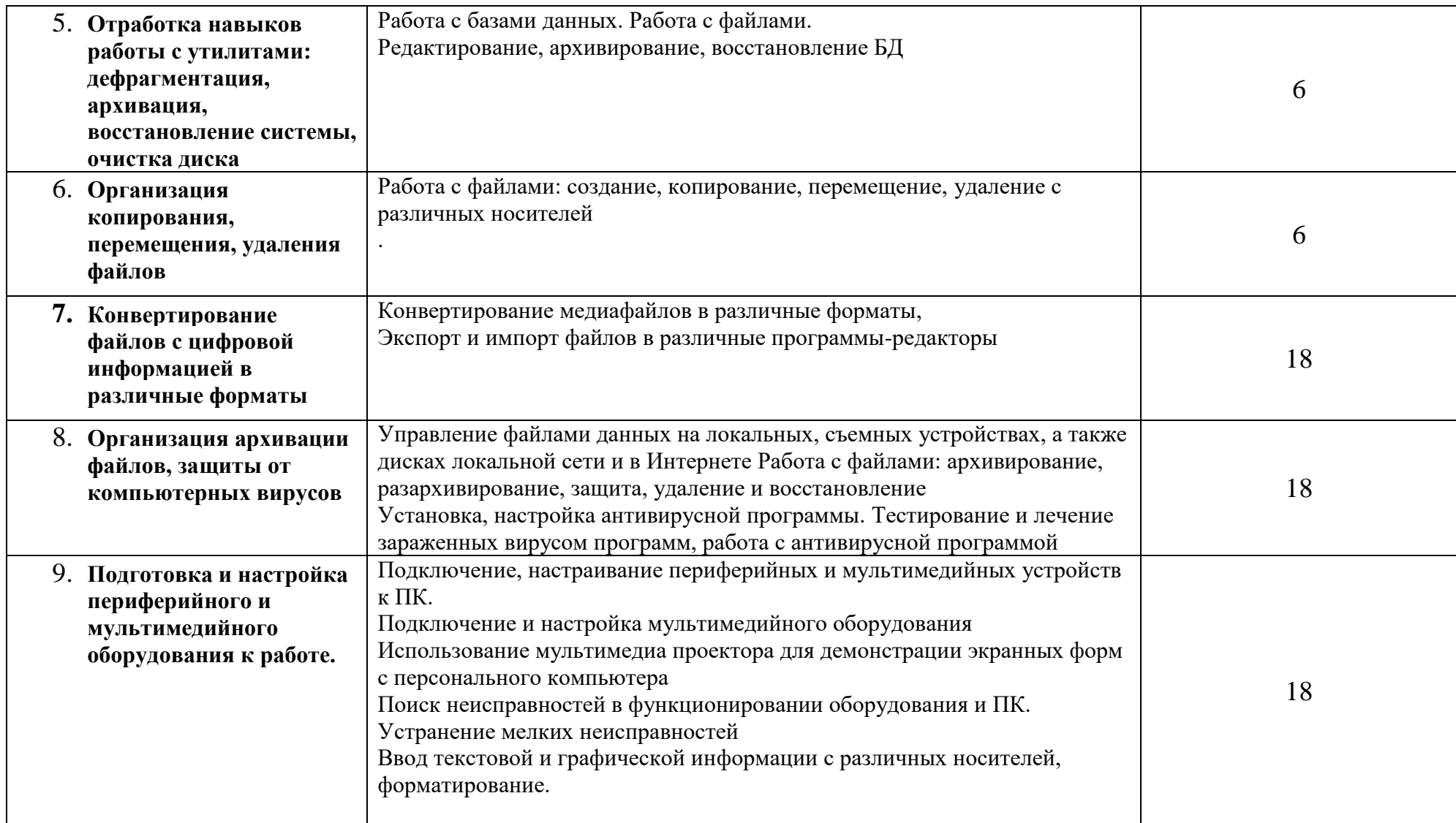

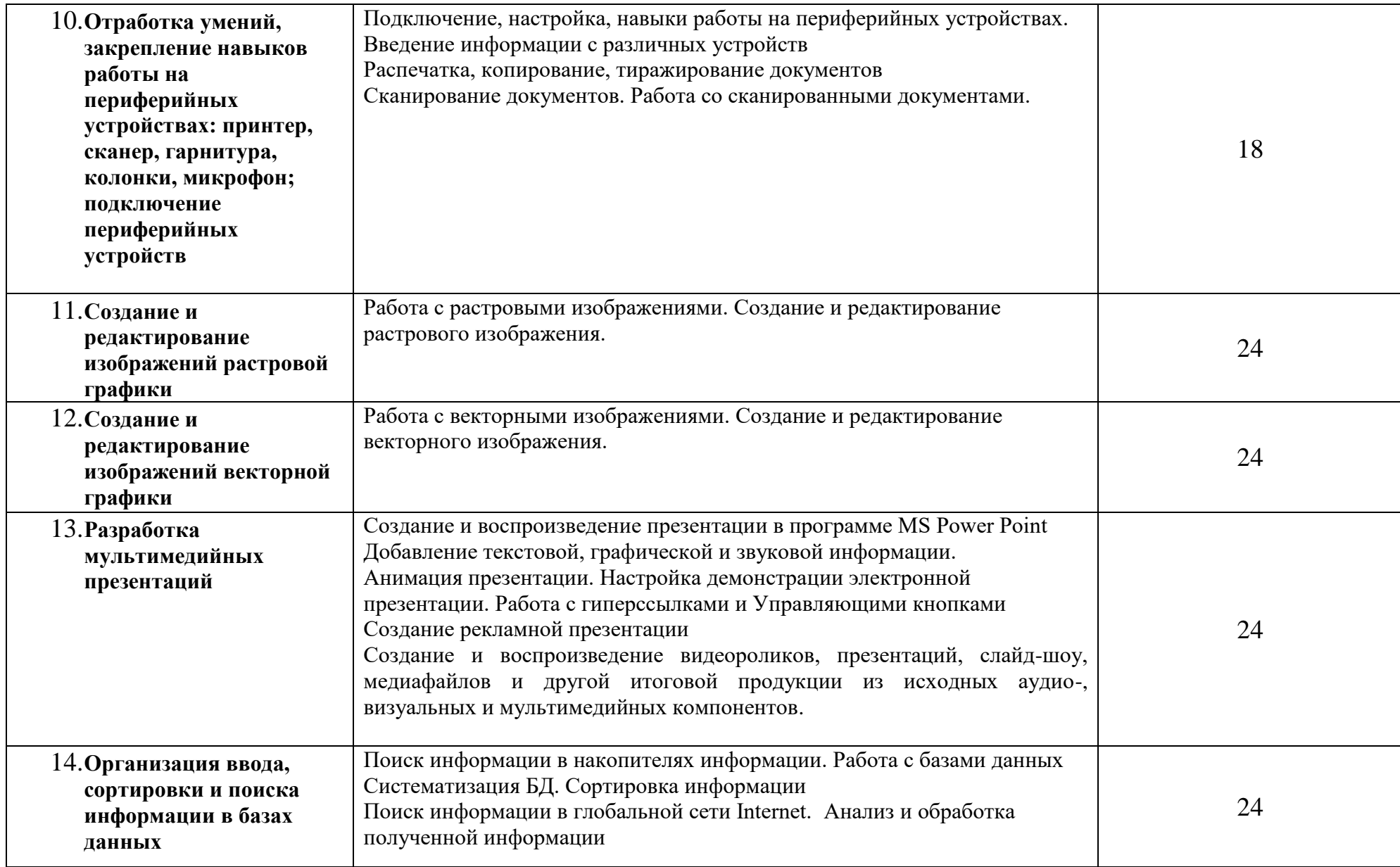

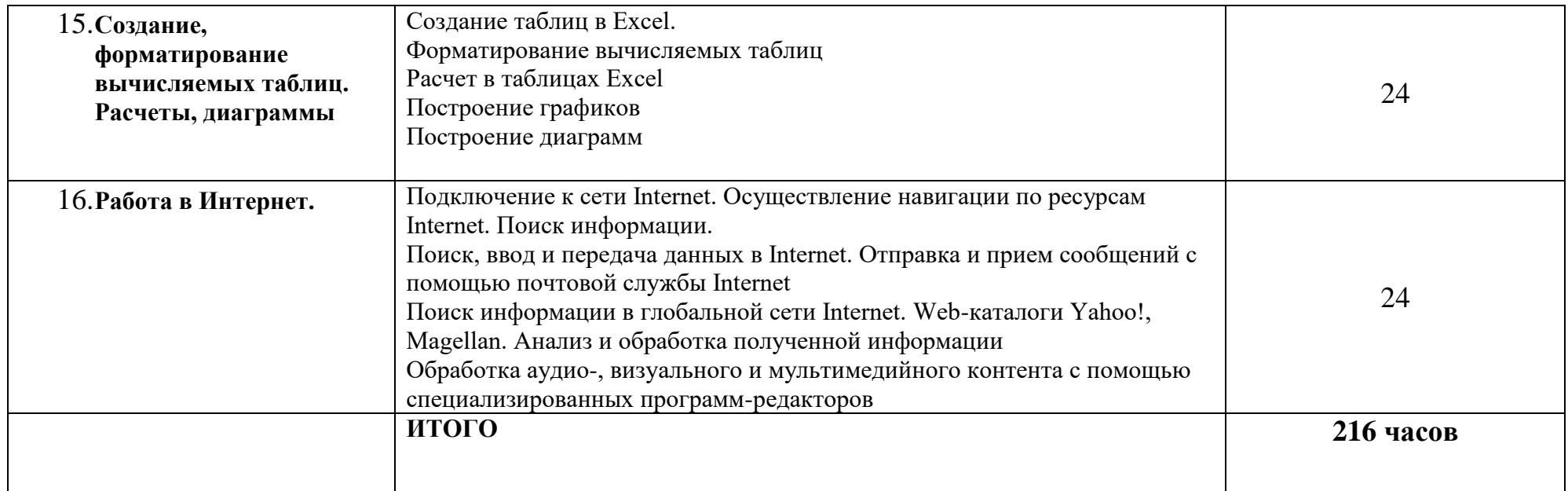

### **3. УСЛОВИЯ РЕАЛИЗАЦИИ ПРОИЗВОДСТВЕННОЙ ПРАКТИКИ**

Производственная практика является обязательным разделом ППКРС и представляет собой вид учебных занятий, обеспечивающих практик ориентированную подготовку обучающихся.

Производственная практика обучающихся проводится в организациях на основе прямых договоров между образовательным учреждением и организацией, куда направляются обучающиеся. Направление деятельности практиканта должно соответствовать профилю подготовки обучающихся (Мастер по обработке цифровой информации).

Руководителем производственной практики от образовательного учреждения назначается мастер производственного обучения группы, руководитель практики от организации назначается директором организации, он же является ответственным лицом по технике безопасности.

Обучающиеся проходят производственную практику на рабочих местах оператора ЭВМ, выполняя работы, согласно видам профессиональной деятельности (ВПД).

#### **4. КОНТРОЛЬ И ОЦЕНКА РЕЗУЛЬТАТОВ ОСВОЕНИЯ ПРОГРАММЫ ПРОИЗВОДСТВЕННОЙ ПРАКТИКИ.**

Контроль и оценка результатов освоения программы производственной практики осуществляется руководителем практики от предприятия и мастером производственного обучения в процессе проведения занятий, а также выполнения обучающимися производственных заданий.

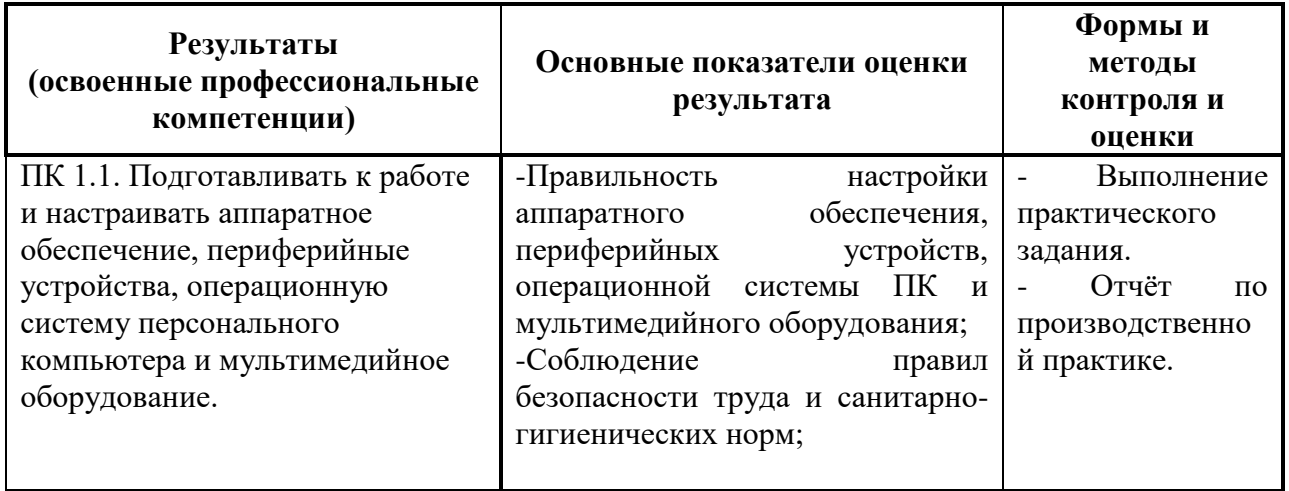

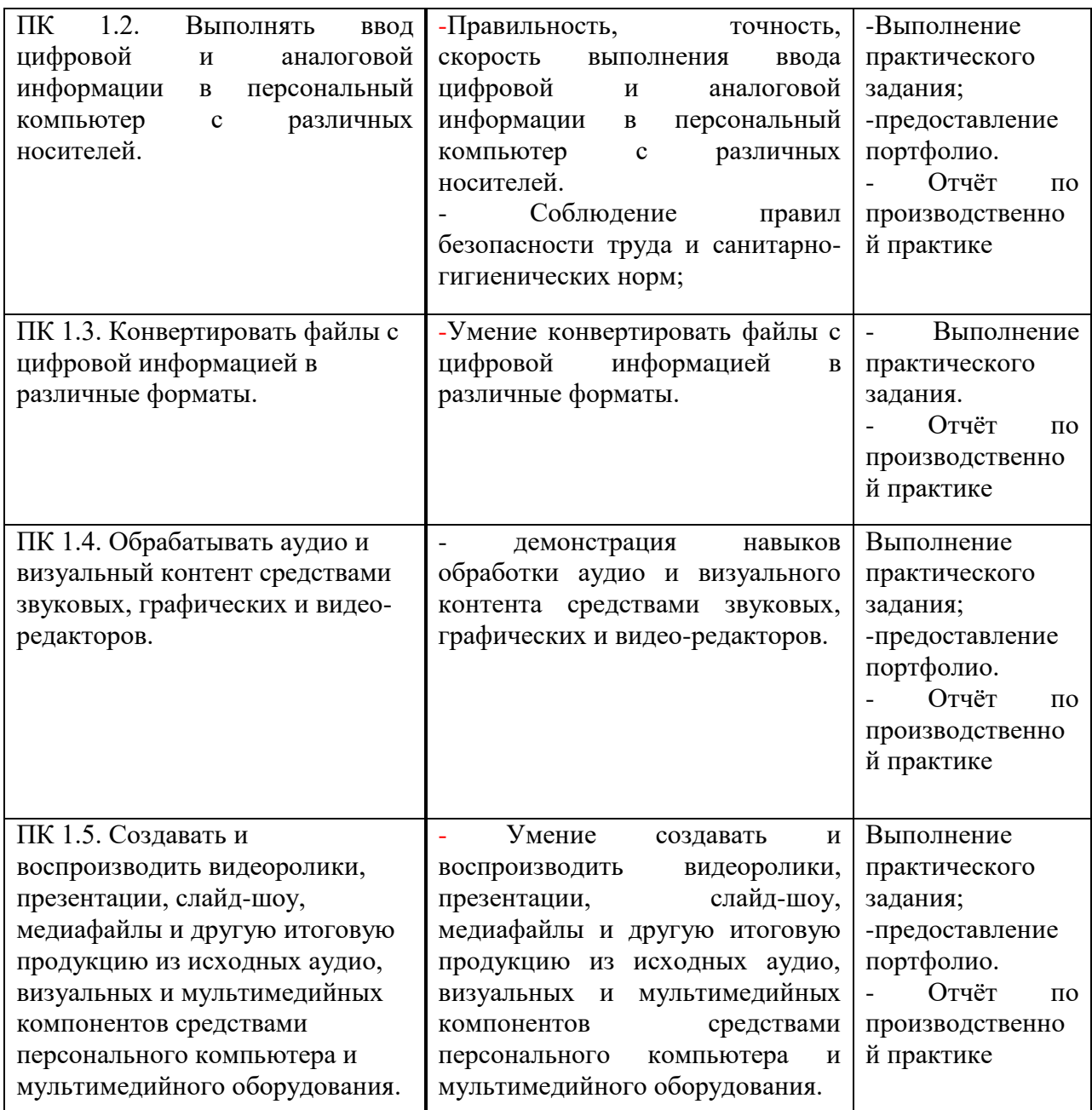

Руководитель производственной практики от организации выставляет отметки в дневник практики за выполненные производственные задания, Заполняет аттестационный лист о прохождении обучающимся производственной практики.